## FAMILIE **IREGISTER**

HET IS VAN HET GROOTSTE BELANG DIT BOEKUE ZORG-VULDIGTE BEWAREN EN HET TE VERTOONEN BIJ AANGIFTEN VAN GEBOORTE, HUWELLIK EN **OVERLIJDEN, BIJ HET OPMAKEN** VAN AKTEN DOOR NOTARISSEN EN MUERE GELEGENHEDEN. WAARBIJ JUISTE VERMELDING WAN NAAM, GEBOORTEDATUM ENZ. NOODIG IS.

No. 8446, UITGAAF VAN N. SAMSOM TE FLPHEN R. D. RUM

## BURGERLIJKE STAND

PROVINCIE **GEMEENTE** Wijk aan Lee en Duin Nord Holland Sigillum Paroeciæ Op 30 October 1930 is in voormelde gemeente het huwelijk voltrokken tusschen: Beentjed Johannes PARDORIA B. MARIE Le DIOSILIO den 27 Augustus 1904 geboren te Heemskerk zoon van Pieter Becuties en van Aagje Stuifbergen. R EN Maria Catharina Hoogeland. dedicate den 30 December 1902 geboren te Beverwijk dochter van Yacob Herzegeland en van Johanne Catharina Diemeer. -Vrij van zegel ingevolge art. 32, 60., der Zegelwet 1917, juncto art. 136 Burgerlijk Wetbock. De Ambtenaar van den burgerlijken stand,

KINDEREN UIT DIT HUWELIJK

EBOREN.

 $\overline{5}$ 

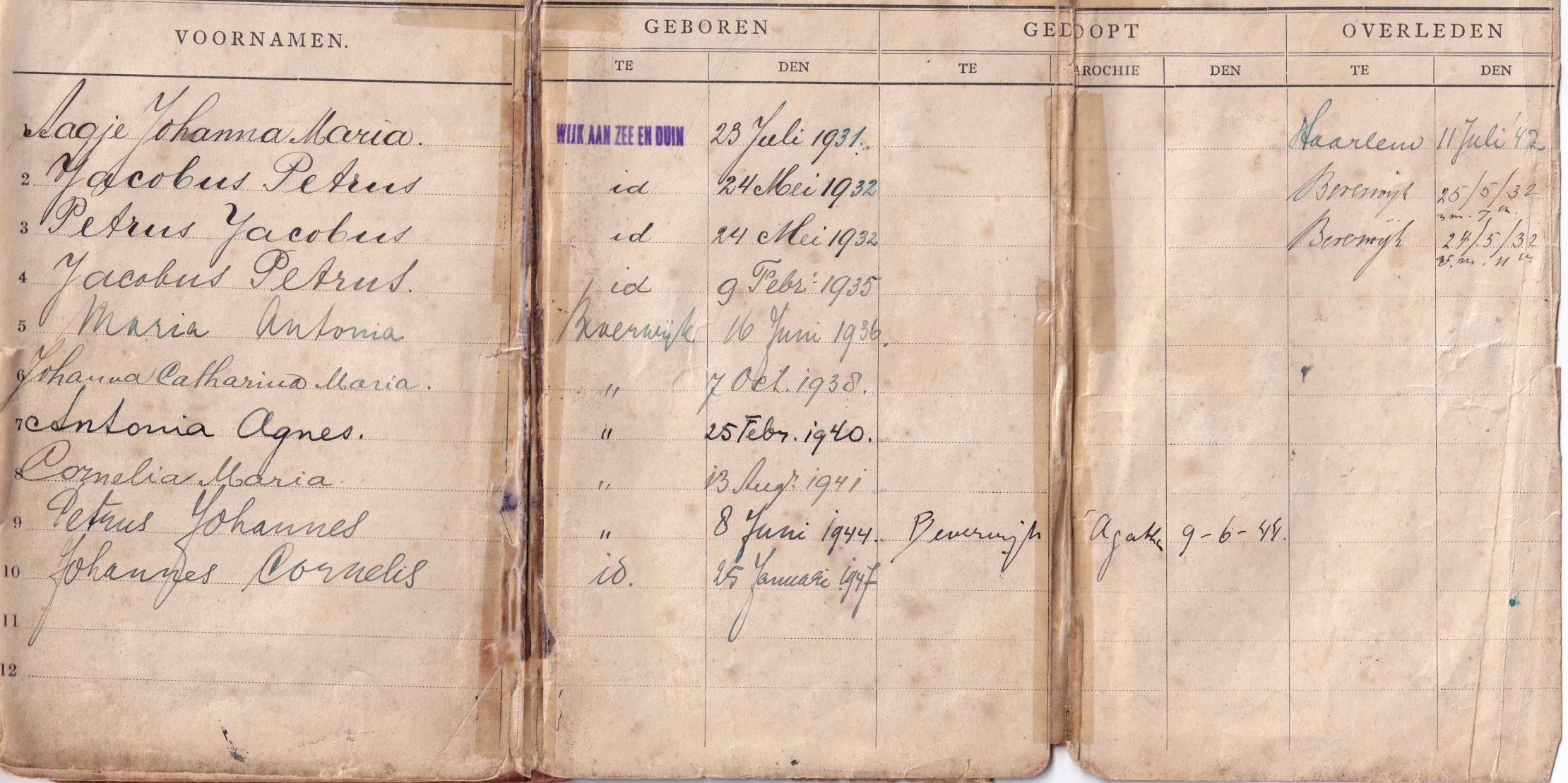

Het rechterblad kon je uitvouwen uit het boekje als een extra bladzijde, hieronder heb ik eerst de twee linker bladzijden en daaronder de twee rechter bladzijden geplaatst.

KINDEREN UIT DIT HUWELIJK GEBOREN GEI VOORNAMEN. TE DEN TE Lagie Chama Maria. 23 Juli 1931. **WIJK AAN ZEE EN DUIN** 2 Macobus Peters id 24 Mellei 1932 Betrus Yacobus id 24 Mei 1932 1 Yacobus Petrus id g Peler: 1935 5 Maria Antonia 16 Juni 1936 Tohanna Catharina Maria. y Oct. 1938. redutoria agnes. 25 Febr. 1940.  $\ddot{u}$ Cornelia Isaria Blug: 1941 · Cetrus Johannes 8 Juni 1944 Penernýh 10 Johannes Cornelis is  $11$ 12

KINDEREN UIT DIT HUWELIJK EBOREN.  $\overline{5}$ GEBOREN GELDOPT OVERLEDEN TE DEN TE AROCHIE DEN TE **DEN** WINNIE EN DUN 23 Juli 1931. Haarlew While 42 13 lug 1941 8 Juni 1944 Pevernigh agathe 9-6-44.  $i\delta$ 

## AANTEEKENINGEN.

 $\epsilon$ 

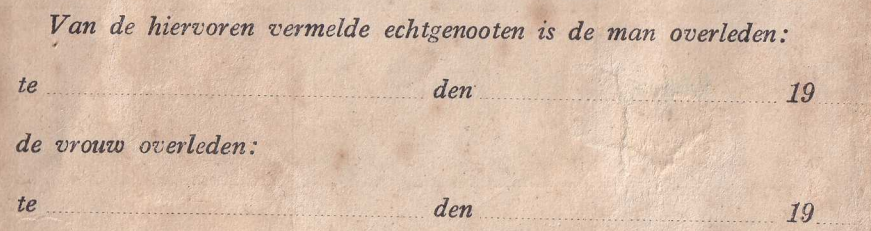

## AANGIFTE VOOR HET BEVOLKINGSREGISTER.

Bij vestiging in de gemeente moet daarvan ten spoedigste aangifte worden gedaan ter secretarie, onder overlegging van een verhuisbiljet.

Bij vertrek uit de gemeente moet men ter secretarie een verhuisbiljet opvragen.

Bij verhuizing binnen de gemeente moet daarvan ten spoedigste aangifte worden gedaan ter secretarie.

. Elk hoofd van een gezin moet ten spoedigste tersecretarie kennis geven van ieder persoon, die in dat gezin wordt opgenomen of dit verlaat, inwonende dienstboden daaronder begrepen.

Wie een en ander nalaat, kan gestraft worden met hechtenis of geldboete.